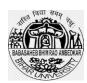

## Babasaheb Bhimrao Ambedkar Bihar University, Muzaffarpur बाबासाहेब भीमराव अम्बेडकर बिहार विश्वविद्यालय, मुजफ्फरपुर پابا صاحب بهیم راوامبیڈگر بہار یونیورسٹی، مظفر پور ACCREDIATED "B" GRADE BY NAAC

#### BRA Bihar University L.L.B 2023-2026 Entrance Test Admit Card Download Guidelines

### Step-1:

Step 1: Candidate will have to visit the official website of University which is

#### https://brabu.ac.in/

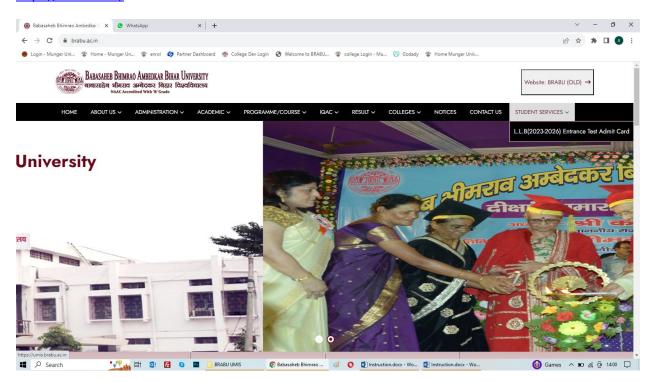

#### Step 2:

Then, candidate is required to click on link L.L.B Entrance Test Admit Card 2023-2026 (UMIS) which will be redirected them to UMIS site which is

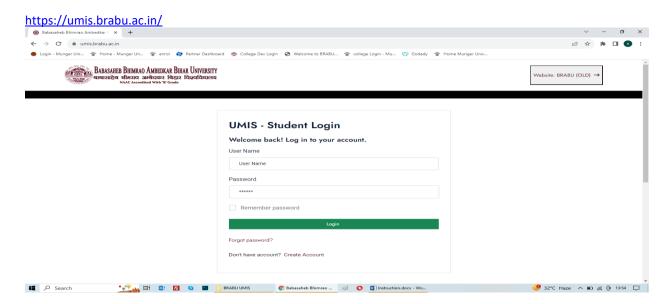

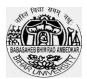

# Babasaheb Bhimrao Ambedkar Bihar University, Muzaffarpur बाबासाहेव भीमराव अम्बेडकर बिहार विश्वविद्यालय, मुजफ्फरपुर پابا صاحب بهیم راوامبیدگر بهار یونیورسٹی، مظفر پور ACCREDIATED "B" GRADE BY NAAC

#### Step 3:

Registered user enter with appropriate User ID and Password.

### Step 4:

Registered user click on Download Entrance Admit Card Button on Dashboard Page.

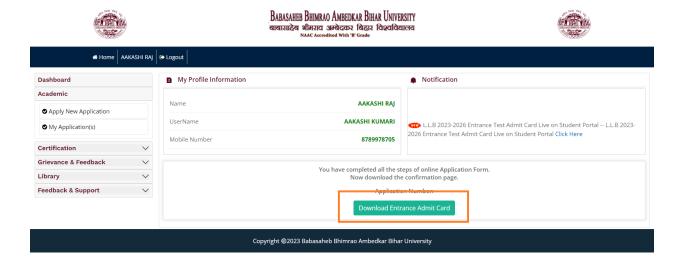

### Step 5:

After that user will enter the Application No and Download the Admit Card.

Regard's BRA University